### Applied Statistics

#### Error propagation

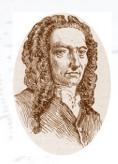

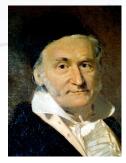

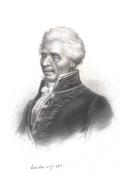

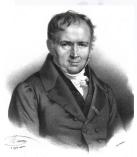

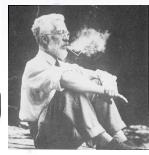

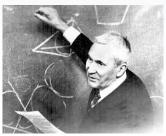

Troels C. Petersen (NBI)

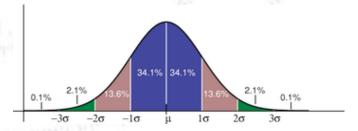

"Statistics is merely a quantisation of common sense"

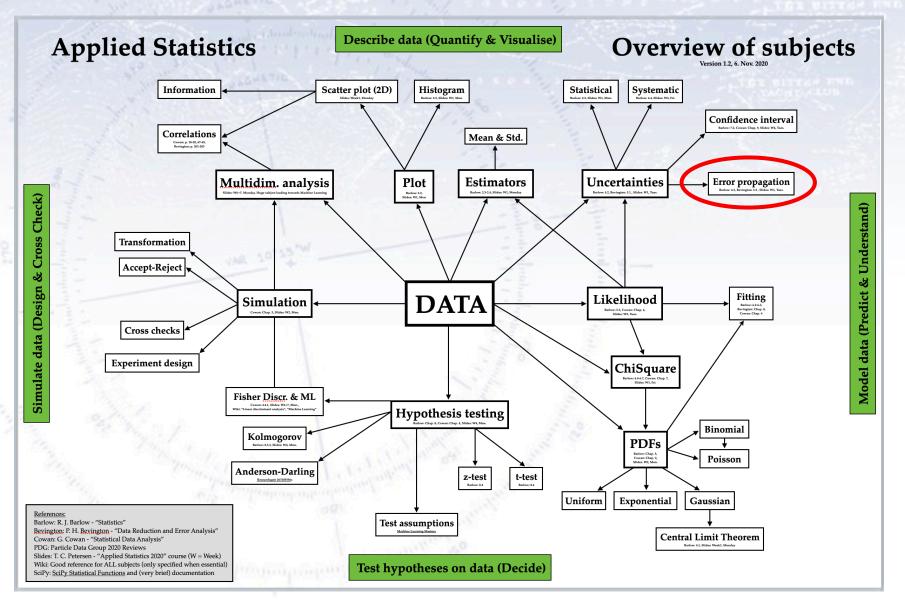

Imagine that y is a function of  $x_i$ 

$$y(x_i)$$

$$\sigma(x_i) = 0.8$$

$$\sigma(x_i) = 0.8$$
$$\sigma(y(x_i)) = ?$$

Imagine that y is a function of  $x_i$ 

$$y(x_i)$$

$$\sigma(x_i) = 0.8$$

$$\sigma(y(x_i)) = ?$$

$$\pi(x_0)$$

Imagine that y is a function of  $x_i$ 

$$y(x_i)$$

$$\sigma(x_i) = 0.8$$

$$\sigma(y(x_i)) = \frac{\partial y}{\partial x_i} \times 0.8$$

#### Note, the approximation here:

The derivative of y -  $dy/dx_i$  - should be relatively constant. If not, the error propagation formula breaks down.

$$\sigma(x_i) = 0.8$$

$$\sigma(y(x_i)) = \underbrace{3}_{\sigma(x_0)} \underbrace{\beta(x_0)}_{\Delta x} \times 0.8$$

Imagine that y is a function of  $x_i$ , and that we wish to find the error on y from the errors on  $x_i$ . Making a Taylor expansion of the function y gives:

$$y(\bar{x}) \simeq y(\bar{\mu}) + \sum_{i}^{n} \frac{\partial y}{\partial x_{i}} (x_{i} - \mu_{i})$$

In order to get the uncertainty of y as a function of the variables  $x_i$  we calculate:

$$\sigma_x^2 = \overline{x^2} - \overline{x}^2 = E[x^2] - E^2[x]$$

$$E[y(\overline{x})] \simeq y(\overline{\mu})$$

$$E[y^2(\overline{x})] \simeq y^2(\overline{\mu}) + \sum_{i,j}^n \left[ \frac{\partial y}{\partial x_i} \frac{\partial y}{\partial x_j} \right] V_{ij}$$

#### Error propagation formula

Subtracting the two formulae, we obtain:

$$\sigma_y^2 = \sum_{i,j}^n \left[ \frac{\partial y}{\partial x_i} \frac{\partial y}{\partial x_j} \right]_{\bar{x} = \bar{y}} V_{ij}$$

If there are no correlations, only the diagonal (individual errors) enter:

$$\sigma_y^2 = \sum_{i}^{n} \left[ \frac{\partial y}{\partial x_i} \right]_{\bar{x} = \bar{y}}^2 \sigma_i^2$$

#### Error propagation formula

Subtracting the two formulae, we obtain:

Note, that **each term** represents the **individual** contributions of 
$$x_i$$
 to the uncertainty on  $y$ .

 $i,j$ 
 $x=y$ 

If there are no correlations, only the diagonal (individual errors) enter:

$$\sigma_y^2 = \sum_{i}^{n} \left[ \frac{\partial y}{\partial x_i} \right]_{\bar{x} = \bar{y}}^2 \sigma_i^2$$

## Specific error propagation formula Addition

Specific formula:

$$x = u + v$$

$$\sigma_x^2 = \sigma_u^2 + \sigma_v^2 + 2V_{uv}$$

General formula:

$$x = au + bv$$

$$\sigma_x^2 = a^2 \sigma_u^2 + b^2 \sigma_v^2 + 2abV_{uv}$$

"When adding numbers, their errors add in quadrature"

# Specific error propagation formula Multiplication

$$x = uv$$

$$\sigma_x^2 = (v\sigma_u)^2 + (u\sigma_v)^2 + 2uvV_{uv}$$

Dividing by  $x^2$  to get relative terms, we obtain:

$$\frac{\sigma_x^2}{x^2} = \frac{\sigma_u^2}{u^2} + \frac{\sigma_v^2}{v^2} + 2\frac{V_{uv}}{uv}$$

"When multiplying numbers, their RELATIVE errors add in quadrature"

#### Error propagation at work...

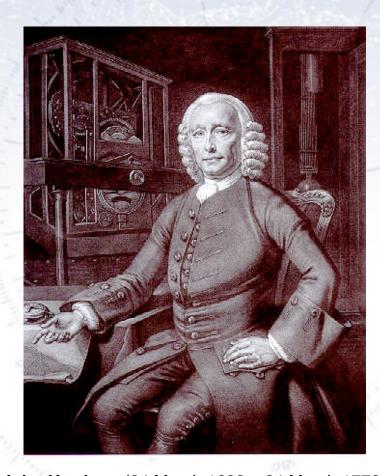

John Harrison (24 March 1693 – 24 March 1776)

British clockmaker extraordinaire

"Won" the Longitude Act prize (3 sec/day).

Harrison's first sea clock (H1)

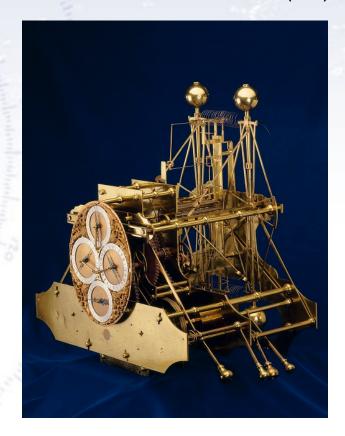

Harrison build H1-H5.
K1 (Copy of H4) was used by James Cook.

#### Error propagation at work...

Harrison's Gridiron pendulum is designed to cancel the change in length (in fact moment of inertia) with temperature.

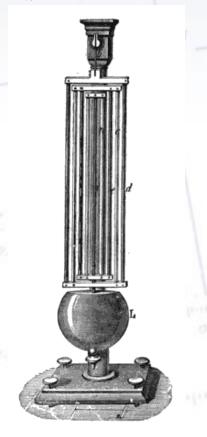

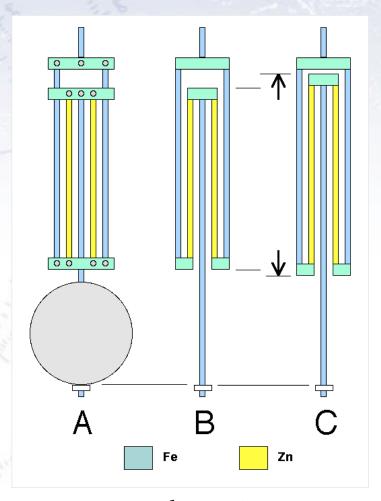

Coefficient of thermal expansion:  $Iron = 11.8 \times 10^{-6} / C^{\circ} \quad Zinc = 30.2 \times 10^{-6} / C^{\circ}$ 

#### Error propagation at more work...

Analysis of tiny differences in Uranus' orbit from Newtonian prediction led to the prediction and discovery of Neptune!

Continuing with Mercury...

TABLE II. Contributions to the motion of the perihelia of Mercury and the earth.

| Cause                                                 |                                                               | Motion of perihelion                                                                                                    |                                                                                                    |
|-------------------------------------------------------|---------------------------------------------------------------|----------------------------------------------------------------------------------------------------|----------------------------------------------------------------------------------------------------|
| $\begin{array}{c ccccccccccccccccccccccccccccccccccc$ | 1 000 000<br>1 000<br>300<br>3 000<br>0.03<br>4<br>300<br>300 | $\begin{array}{c} \text{Mercury} \\ 0\rlap.{''}025\pm0\rlap.{''}00 \\ 277.856\pm0.68 \\ 90.038\pm0.08 \\ 2.536\pm0.00 \\ 153.584\pm0.00 \\ 7.302\pm0.01 \\ 0.141\pm0.00 \\ 0.042\pm0.00 \\ 0.010\pm0.02 \\ \\ 5025.645\pm0.50 \end{array}$ | $\begin{array}{c} \text{Earth} \\ -13\rlap.{''}75\pm2\rlap.{''}3 \\ 345.49\pm0.8 \\ 97.69\pm0.1 \\ 696.85\pm0.0 \\ 18.74\pm0.0 \\ 0.57\pm0.0 \\ 0.18\pm0.0 \\ 0.00\pm0.0 \\ 7.68\pm0.0 \\ 5025.65\pm0.5 \end{array}$ |
| Sum<br>Observed motion                                | ,                                                             | 5557.18 ±0.85<br>5599.74 ±0.41                                                                                                    | $6179.1 \pm 2.5 6183.7 \pm 1.1$                                                                                                    |
| Difference<br>Relativity effect                       |                                                               | $\begin{array}{c} 42.56 \pm 0.94 \\ 43.03 \pm 0.03 \end{array}$                                                                                                    | $\begin{array}{c} 4.6 \pm 2.7 \\ 3.8 \pm 0.0 \end{array}$                                                                                                    |

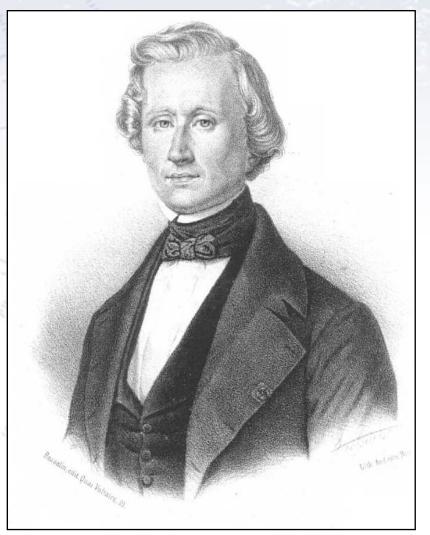

Urbain Le Verrier (1811-1877)

Advanced example of error propagation (Higgs particle mass):

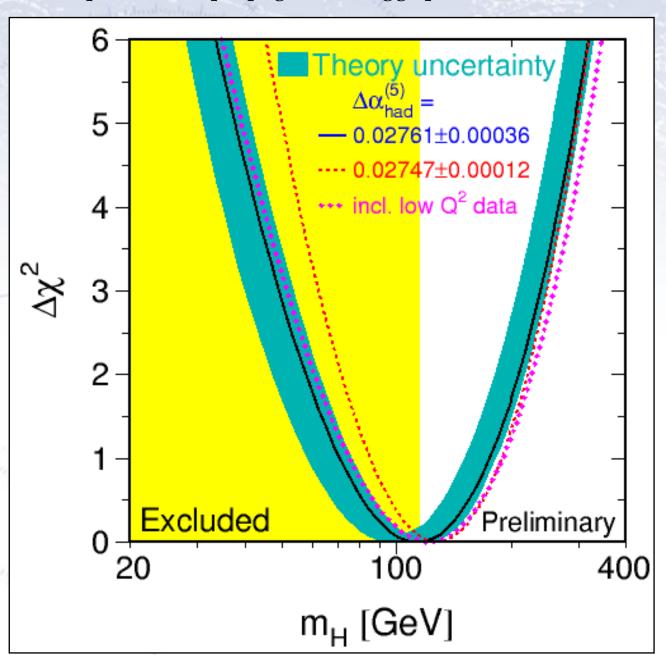

#### Reporting uncertainties

The systematic uncertainties of a measurement should be reported in a table, and if measurements are combined, the correlation needs consideration.

| CDF II preliminary               |           | E =   | L = 200 pb <sup>-1</sup> |
|----------------------------------|-----------|-------|--------------------------|
| m <sub>⊤</sub> Uncertainty [MeV] | Electrons | Muons | Common                   |
| Lepton Scale                     | 30        | 17    | 17                       |
| Lepton Resolution                | 9         | 3     | 0                        |
| Recoil Scale                     | 9         | 9     | 9                        |
| Recoil Resolution                | 7         | 7     | 7                        |
| u <sub>II</sub> Efficiency       | 3         | 1     | 0                        |
| Lepton Removal                   | 8         | 5     | 5                        |
| Backgrounds                      | 8         | 9     | 0                        |
| p <sub>⊤</sub> (W)               | 3         | 3     | 3                        |
| PDF                              | 11        | 11    | 11                       |
| QED                              | 11        | 12    | 11                       |
| Total Systematic                 | 39        | 27    | 26                       |
| Statistical                      | 48        | 54    | 0                        |
| Total                            | 62        | 60    | 26                       |

### Applying error propagation

For the project, we'll be working with two measurements, which result from two formulae. Work out the error propagation formula for these two cases, and use these, when we discuss typical size of uncertainties.

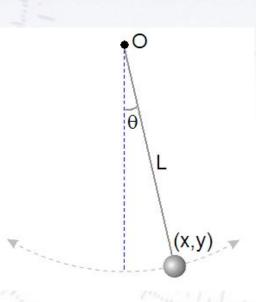

$$g = L \left(\frac{2\pi}{T}\right)^2$$

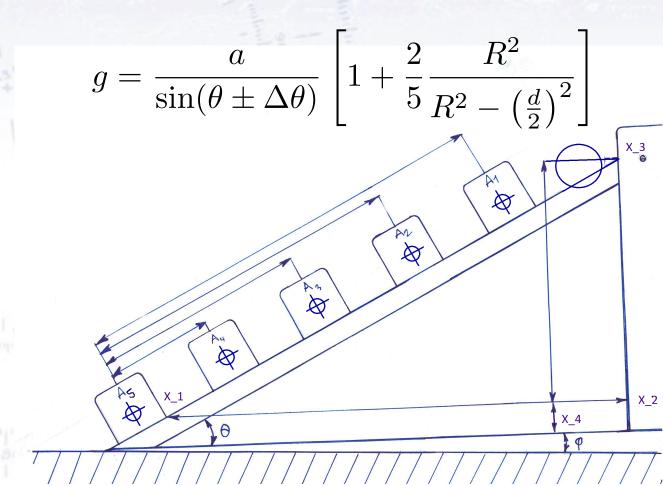

### Applying error propagation

For the project, we'll be working with two measurements, which result from two formulae. Work out the error propagation formula for these two cases, and use these, when we discuss typical size of uncertainties.

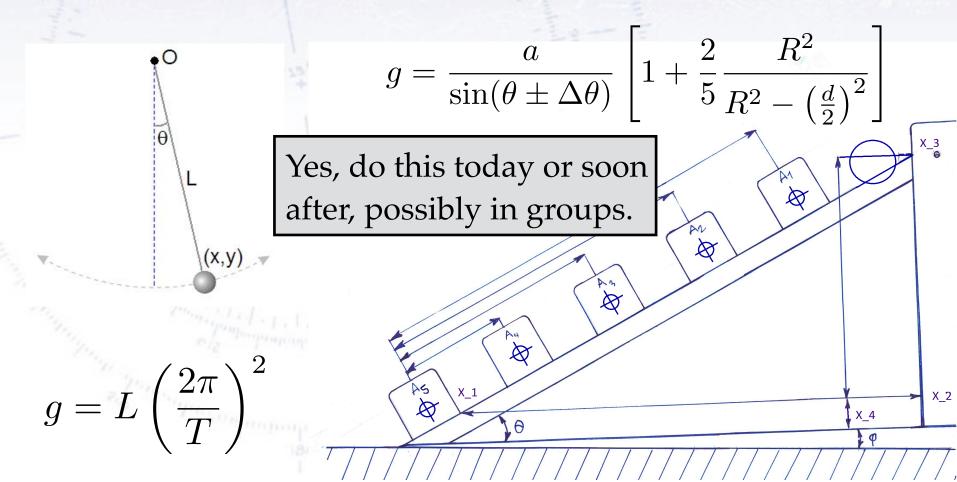

#### Simulating error propagation

Imagine that y is a very complicated function of  $x_i$ , perhaps not even parametric (i.e. not a function, but rather a model).

A simple method is to use simulation:

- $\bullet$  Choose random values of  $x_i$ , corresponding to mean and SD of each x.
- $\bullet$  Calculate  $y(x_i)$  and record the resulting values.
- The standard deviation (and distribution) of y reflects the impact of  $x_i$ .

Note that the distribution of y may NOT be Gaussian, if the error propagation formula breaks down. It is then important to make this clear to the reader.

However, simulation exactly allows one to see to what degree the resulting distribution in y is Gaussian.